**Epubor Kindle Transfer Crack Full Product Key Download For PC [Updated-2022]**

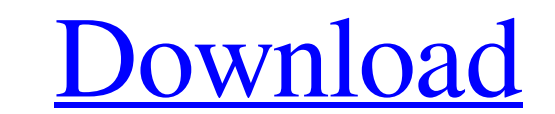

# **Epubor Kindle Transfer Crack + Keygen For (LifeTime) [Latest 2022]**

Epubor Kindle Transfer is a fully featured application capable of transferring eBooks to and from Kindle devices, Kobo e-readers and even Windows PCs! No need to install any additional programs, simply install Epubor and y SDK takes care of removing DRM from converted files, so you can enjoy your eBooks without restrictions.Q: How can I apply a single-pixel CSS blur to an element like this? I have a box with an img inside and I want to add a .smcontainer img { box-shadow: 0 0 5px #999; -webkit-box-shadow: 0 0 5px #999; -moz-box-shadow: 0 0 5px #999; width: 110px; height: 110px; height: 110px; border: 1px solid #fff; border-radius: 1px; -webkit-border-radius: 1 radial blur to the background-image of.smcontainer and set the blur to 0px on the image you want to keep intact. .smcontainer { background-image: url('

#### **Epubor Kindle Transfer Crack Serial Key**

The application is compatible with Windows 7/8/10 operating systems Converts DRM-protected e-books Recovers e-book files if they are damaged or corrupted No registration is required to use the app, though you may want to c computer when connected via USB cable. How to transfer e-books to Kindle or Kobo from Epubor Kindle Transfer? 1. Download the Epubor Kindle TransferTransfer application from the Google Play Store. 2. Connect your Kindle, K application. 6. Click 'Add a device'. 7. Choose your e-readers and click 'Add'. 8. Click 'Next'. 9. Choose the location where you typically save your e-books, the target devices, and click 'Next'. 10. Click 'Next'. 12. Wai 'OK' to transfer the files to your device. 16. Click 'Backup' to create a backup copy of the e-book files on your PC. 17. Click 'Next'. 18. Choose the folder and click 'Next'. 19. Enter your credentials. 20. Click 'Done'. Transfer Transfer,we hope it can help you solve your transfer problems. You can follow us on Google Plus for recent update. USB, SD and HDMI ports. DisplayDDR3 memory can be purchased in 256 MB 09e8f5149f

# **Epubor Kindle Transfer Crack**

Epubor Kindle Transfer is an app that was designed to help you manage and transfer e-books from one e-reader to another. It's also convenient for copying files on your Kindle apps such as Kindle Cloud Reader and Kindle app story, you can transfer e-books from Kobo to your Windows PC as well as between the Kindle app and the Kindle app for Windows Phone. It's easy to use The app comes with a user-friendly interface so as to encourage even nov detected by the app. Next, the local folder where you typically store your e-books needs to be selected and all compatible files are automatically identified. Once these steps have been completed, you can start browsing yo time, thus being able to transfer files between them. You only need to select one or several files, choose the target device, then press the dedicated button to initiate the migration process. Once you transfer e-books to Supports two devices at the same time Cons: - Only works with Kindle and Kobo devices For the link, you may check on our website: Changelog: New: + Volume scroll in the main interface Epubor Kindle Transfer Features: + Fre transfer them to your Kindle or Kindle app. + Copies e-books to local storage automatically on select devices with Kindle and Kindle apps and even from other sources such as HDV. + Supports multiple

Epubor Kindle Transfer is a very handy application that not only allows you to transfer e-books from your Kindle or Kobo device to computer but also help backup files on your PC or backup files on e-readers or vice-versa. click the corresponding button and done! You can also perform multiple migrations, as well as manage backups for other devices. A must-have for Kindle and Kobo users The application supports Kindle and Kobo e-readers and w can find this review on TNW (TonymacX), KiA (Kindle Apps Apk) and Hukikamsa (Kobo Download). If you have any tips or trick for Epubor Kindle Transfer, please let us know in the comments below or in your next video.Marlboro States. The department operates two fire stations on the South side of the township. The stations and Chief & Battalion Chief positions are posted on the department's Facebook page. The main fire station is located at 69 W If the companies that fire departments to all of the township: Main Street: East unit West unit Main Street: North unit South unit Main Street: West unit Wist unit Sinnemahoning Street: East unit West unit Squad Co 1: Mead Township, New Jersey Category:Fire departments in New Jersey1. Field of the Invention The present invention relates

### **What's New in the Epubor Kindle Transfer?**

# **System Requirements For Epubor Kindle Transfer:**

PC Intel Core 2 Duo CPU or equivalent Windows XP SP2 or later. 1024x768 or higher resolution DirectX 9.0 compatible graphics card DirectX 9.0 compatible spaphics card DirectX 9.0 compatible sound card DVD drive or USB memo

<https://cancuntourssale.com/wp-content/uploads/2022/06/excpal.pdf> [http://southfloridafashionacademy.com/wp-content/uploads/2022/06/7z\\_Extractor\\_Crack\\_\\_Free\\_Download.pdf](http://southfloridafashionacademy.com/wp-content/uploads/2022/06/7z_Extractor_Crack__Free_Download.pdf) [http://fotoluki.ru/wp-content/uploads/2022/06/Geepeeyes\\_Activation\\_Code\\_With\\_Keygen\\_For\\_PC\\_Updated\\_2022.pdf](http://fotoluki.ru/wp-content/uploads/2022/06/Geepeeyes_Activation_Code_With_Keygen_For_PC_Updated_2022.pdf) [https://www.solinf.info/wp-content/uploads/2022/06/Torch\\_Password\\_Recovery\\_Crack\\_Download\\_For\\_Windows-1.pdf](https://www.solinf.info/wp-content/uploads/2022/06/Torch_Password_Recovery_Crack_Download_For_Windows-1.pdf) <https://wwlovers.store/wp-content/uploads/2022/06/ClickGaGa.pdf> <https://serv.biokic.asu.edu/pacific/portal/checklists/checklist.php?clid=6154> [https://www.teenzglobal.org/wp-content/uploads/2022/06/Browser\\_Manager\\_Crack\\_\\_\\_Activation\\_Code\\_WinMac\\_Latest.pdf](https://www.teenzglobal.org/wp-content/uploads/2022/06/Browser_Manager_Crack___Activation_Code_WinMac_Latest.pdf) [https://www.darussalamchat.com/upload/files/2022/06/JFd9BksjTfgnqoG9zCuC\\_07\\_4e52f9906c5e7f40178b47cee07ce250\\_file.pdf](https://www.darussalamchat.com/upload/files/2022/06/JFd9BksjTfgnqoG9zCuC_07_4e52f9906c5e7f40178b47cee07ce250_file.pdf) <https://rerootyourlife.com/2022/06/07/time2d-crack-latest-2022/> [https://volektravel.com/wp-content/uploads/2022/06/StationPlaylist\\_Streamer\\_\\_Crack\\_\\_\\_With\\_Product\\_Key\\_Free\\_3264bit.pdf](https://volektravel.com/wp-content/uploads/2022/06/StationPlaylist_Streamer__Crack___With_Product_Key_Free_3264bit.pdf) <https://alafdaljo.com/amyuni-pdf-suite-crack-free-mac-win/> <https://damariuslovezanime.com/windows-10-theme-changer-crack/> [https://www.jatjagran.com/wp-content/uploads/XiaoXiao\\_Notepad\\_Crack\\_\\_\\_Free\\_Download\\_Updated\\_2022.pdf](https://www.jatjagran.com/wp-content/uploads/XiaoXiao_Notepad_Crack___Free_Download_Updated_2022.pdf) <http://amirwatches.com/scenalyzerlive-crack-with-keygen/> [https://nlegal.org/wp-content/uploads/2022/06/Autorun\\_MAX.pdf](https://nlegal.org/wp-content/uploads/2022/06/Autorun_MAX.pdf) <http://mickleyhall.com/?p=22105> [https://ystym.com/wp-content/uploads/2022/06/DES\\_DoubleEntry\\_Software.pdf](https://ystym.com/wp-content/uploads/2022/06/DES_DoubleEntry_Software.pdf) [https://insenergias.org/wp-content/uploads/2022/06/WatermarkProWin\\_Portable\\_Crack\\_\\_Free.pdf](https://insenergias.org/wp-content/uploads/2022/06/WatermarkProWin_Portable_Crack__Free.pdf) <http://uk-ok.com/?p=5668> [https://wildbienenbox.de/wp-content/uploads/2022/06/DomainScan\\_Server\\_Monitoring.pdf](https://wildbienenbox.de/wp-content/uploads/2022/06/DomainScan_Server_Monitoring.pdf)

Related links: